## **Лабораторная работа N1**

# **Взлом моноалфавитного подстановочного шифра методом частотной атаки**

**Цель работы:** ознакомиться на практике с использованием частотной криптоатаки при взломе подстановочных шифров.

## **Исходные данные:**

Зашифрованный текст, перечень наиболее часто встречающихся букв в тексте, перечень наиболее часто используемых в русском языке букв.

#### **Выходные данные:**

Расшифрованный текст.

### **Теоретические основы:**

Моноалфавитный подстановочный шифр - шифр, в котором каждой букве исходного алфавита поставлена в соответствие одна буква шифра.

Например, возьмем слово «КУКУРУЗА». Пусть букве «К» текста соответствует буква «А» шифра, букве «У» текста соответствует буква «Б» шифра, букве «Р» текста соответствует буква «В» шифра, букве «З» текста соответствует буква «Г» шифра, букве «А» текста соответствует буква «Д» шифра. После подстановки букв шифра вместо букв исходного теста слово «КУКУРУЗА» в зашифрованном виде будет выглядеть как «АБАБВБГД».

Недостатком подобного шифрования является то, что, если какая-то буква встречается в исходном тексте чаще всего (например, буква «О» в русском алфавите), то и соответствующая ей буква шифра в зашифрованном тексте также встречается чаще всего.

В нижеприведенной таблице приведены частоты встречаемости букв в английском тексте (в процентих):

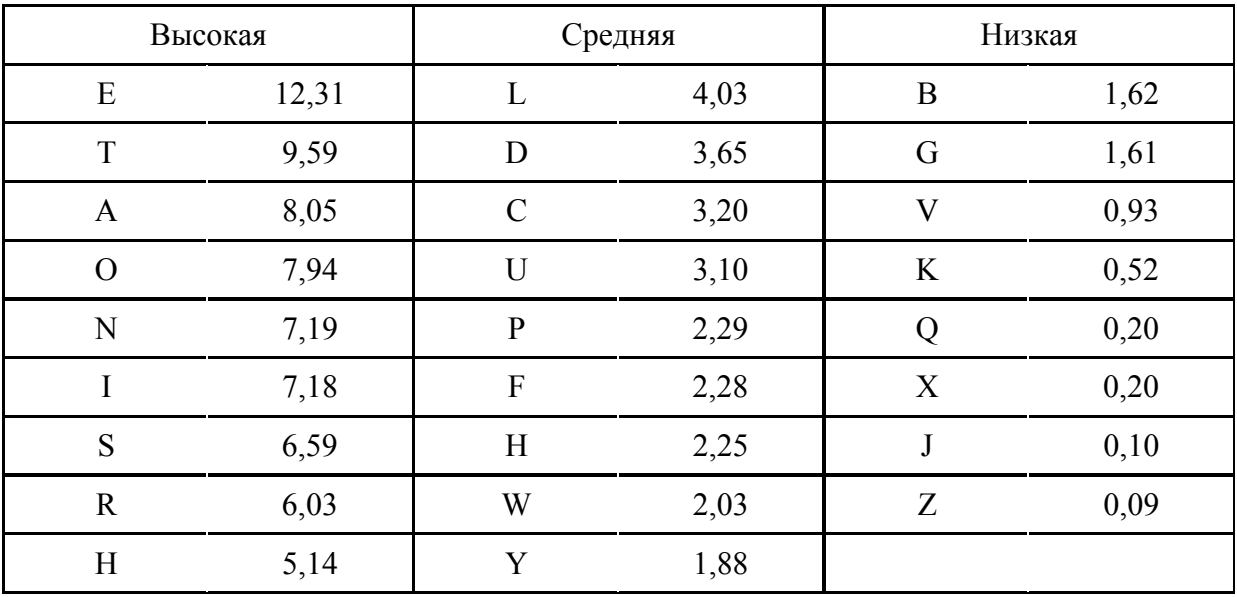

Зная частоты наиболее встречающихся букв и подсчитав, какие буквы чаще всего встречаются в шифровке, криптоаналитик может подобрать расшифровку для некоторых букв текста. Затем, анализируя короткие слова, найти еще буквы, истинные значения которых можно с высокой степенью уверенности предугадать. Например, если уже расшифрована буква «О» и в тексте есть слово «ОЫО» (подчеркнуты уже расшифрованные буквы), то, скорее всего, шифру «Ы» соответствует буква «Н» в исходном тексте («ОНО»). Чем дальше расшифровывается текст, тем легче идет процесс расшифровки.

## **Методические указания:**

1. Запустить на выполнение файл labw01.exe

На экране появится окно выполнения лабораторной работы (рис. 1):

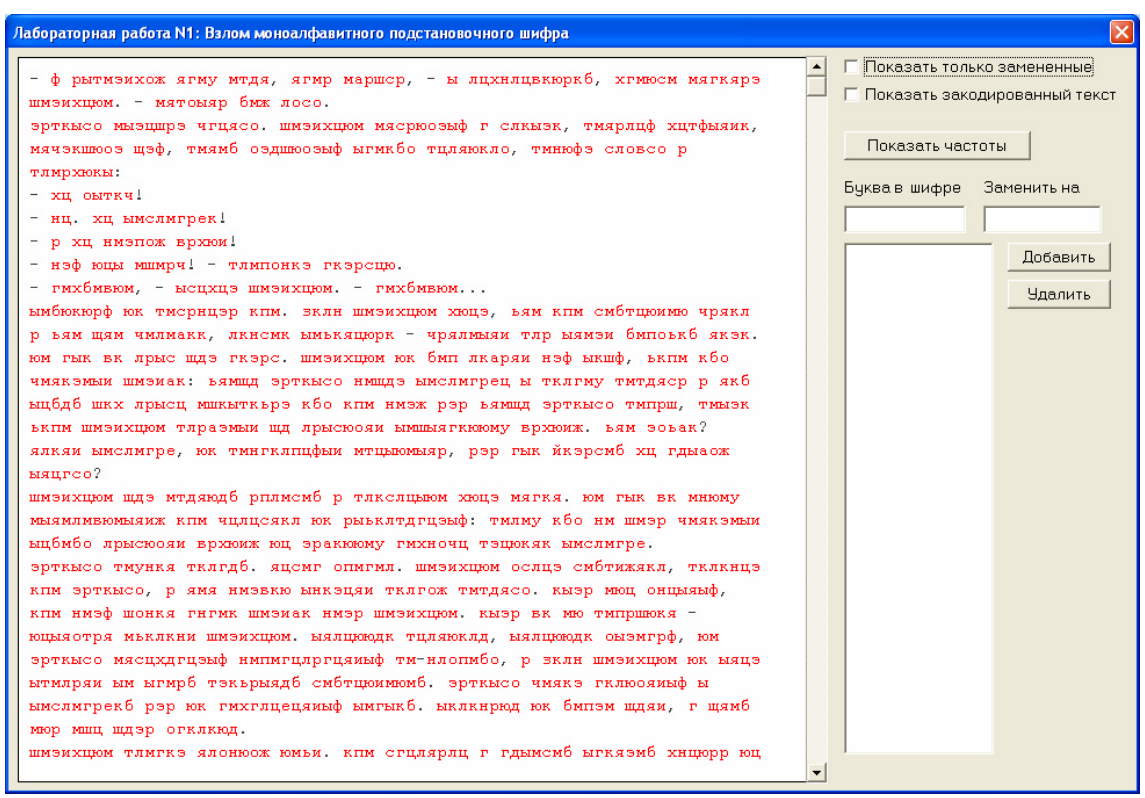

Рисунок 1. Окно выполнения лабораторной работы

В левой части окна находится зашифрованный текст (буквы, выделенные красным цветом). В процессе расшифровки расшифрованные (правильно или неправильно) буквы текста меняют цвет с красного на черный.

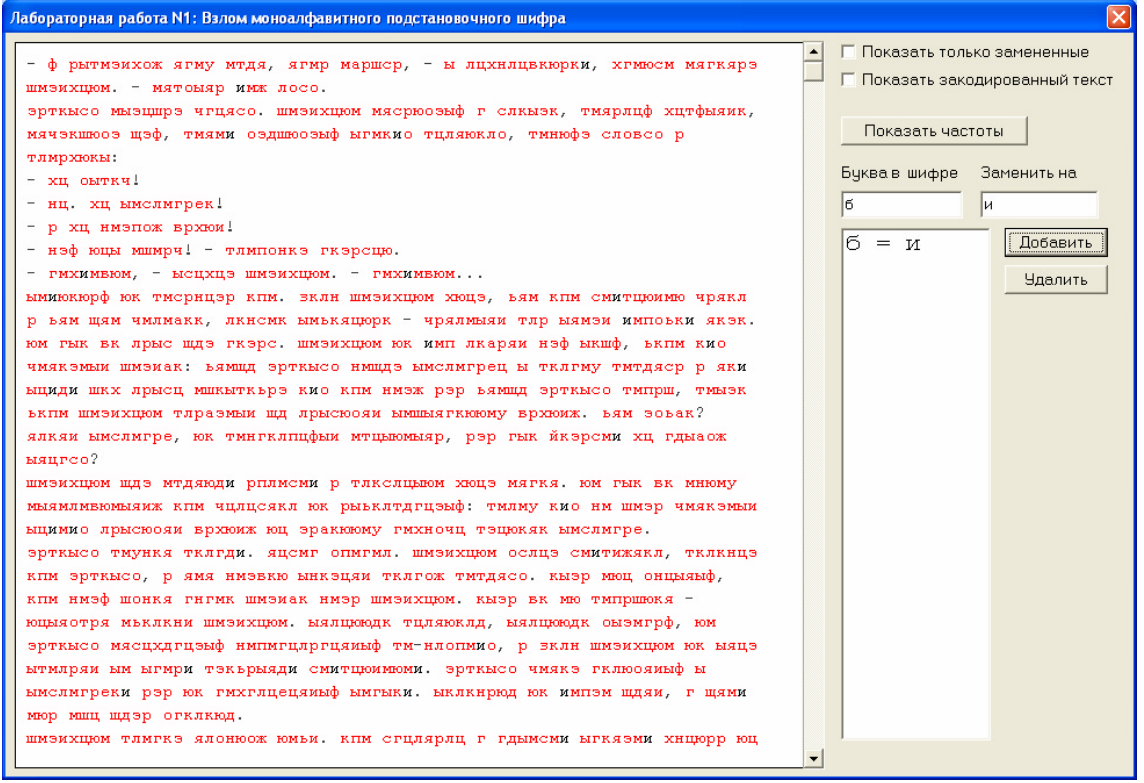

Рисунок 2. Изменения окна лабораторной работы после расшифровки одной буквы

Чтобы указать для какой-либо буквы шифра ее истинное (расшифрованное) значение, нужно в поле «Буква в шифре» указать значение буквы, например, "б", а в поле «Заменить на» - ее истинное значение, например, "и", а затем нажать кнопку "Добавить". Результат такого действия приведен на рис. 2.

На рис. 3. Приведено окно выполнения лабораторной работы после добавления расшифровок нескольких букв.

| Лабораторная работа N1: Взлом моноалфавитного подстановочного шифра                                                                                                    |                                                                 |
|----------------------------------------------------------------------------------------------------|-----------------------------------------------------------------|
| - ф рятмэихож тгму мтдт, тгмр маршер, - л лнхнлнвкюрки, хгмюем мтгктрэ<br>шмэихнюм. - мттолтр имж лосо.                                                                                                    | П Показать только замененные<br>Г Показать закодированный текст |
| эртклоо млэншрэ чгнтоо. шмэихнюм мторюоэлф г слклэк, тмтрлнф хнтфлтик,<br>мтчэкшюоэ щэф, тмтми оэдшюоэлф лгмкио тнлтюкло, тмнюфэ словсо р<br>тлирхюкл:                                                            | Показать частоты                                                |
| - хн олткч!<br>- нн. хн лмслмгрек!                                                                                                    | Буква в шифре<br>Заменить на<br>lт.<br>lя                       |
| - р хн нмэпож врхюм!<br>- нэф юнл мшмрч! - тлмпонкэ гкэрсню.<br>- ГМХИМБЮМ, - ЛСНХНЭ ШМЭИХНЮМ. - ГМХИМБЮМ                                                                                                    | б.<br>Добавить<br>$=$ $\mathbf{v}$<br>$_{\rm H}$<br>=           |
| лмиюкюрф юк тморннэр кпм. эклн шмэихнюм хюнэ, ьтм кпм омитнюимю чрткл<br>р ьти щти чилмакк, лкномк лиьктнюрк - чртлилти тлр лтмэи импоьки ткэк.                                                                   | Удалить<br>ы<br>$=$<br>ाा<br>$\pi = \pi$                        |
| юм глк вк лрлс щдэ гкэрс, шмэихнюм юк имп лкарти нэф лкшф, ькпм кио<br>читкэмли шизиак: ьтищд эртклоо нищдэ лислигрен л тклгму титдтор р тки                                                                      |                                                                 |
| лниди шкх лрлсн мшклткьрэ кио кпм нмэж рэр ьтмщд эртклсо тмпрш, тмлэк<br>ьким шмэихнюм тлраэмли щд лрлсюоти лишлтгкююму врхюиж. ьтм зоьак?<br>тлкти лмслмгре, юк тмнгклпнфли мтнлюмлтр, рэр глк йкэрсми хн гдлаож |                                                                 |
| лтнгсо?<br>ШМЭИХНЮМ ШДЭ МТДТЮДИ РПЛМСМИ Р ТЛКСЛНЛЮМ ХЮНЭ МТГКТ. ЮМ ГЛК ВК МНЮМУ                                                                                                    |                                                                 |
| млтмлмвюмлтиж ким чнлнсткл юк рльклтдгнэлф: тмлму кио нм шмэр чмткэмли<br>лнимио лрлсюоти врхюиж юн эракююму гихночн тэнюктк лмслмгре.                                                                            |                                                                 |
| эртклоо тмункт тклгди. тномг опмгмл. шмэихнюм ослнэ омитижткл, тклкннэ<br>ким эртклоо, р тмт нмэвкю ликэнти тклгож тмтдтоо. клэр мюн оннлтлф,                                                                     |                                                                 |
| ким низф шонкт гнгик шизиак низр шизихнюм. клэр вк мю типршюкт -<br>юнлготрт мьклкни шмэихнюм. лтлнююдк тнлтюклд, лтлнююдк олэмгрф, юм<br>эртклсо мтснхдгнэлф нмпмгнлргнтилф тм-нлопмио, р зклн шмэихнюм юк лтнэ  |                                                                 |
| лтмлрти лм лгмри тэкьрлтди смитнюимюми. эртклсо чмткэ гклюотилф л<br>лислигреки рэр юк гихглнентилф лиглки. лклкнрюд юк импэм щдти, г щтии                                                                        |                                                                 |
| мюр мшн щдэр огклкюд.<br>шмэихнюм тлмгкэ тлонюож юмьи. ким сгнлтрлн г гдлмсми лгктэми хннюрр юн                                                                                                    |                                                                 |

Рисунок 3. Окно лабораторной работы после расшифровки нескольких букв

| Лабораторная работа N1: Взлом моноалфавитного подстановочного шифра                                                                           |                                                                 |  |
|----------------------------------------------------------------------------------------------------|-----------------------------------------------------------------|--|
| - ф рлтмэихож тгму мтдт, тгмр маршер, - л лнхнлнвкюрки, хгмюсм мтгктрэ<br>шмэихнюм - мттолтр имж лосо.                                        | П Показать только замененные<br>П Показать закодированный текст |  |
| эртклоо млэншрэ чгнтоо. шмэихнюм мторюозлф г слклэк, тмтрлнф хнтфлтик,<br>мтчэкшюоэ щэф, тмтми оэдшюоэлф лгмкио тнлтюкло, тмнюфэ словсо р     | Показать частоты                                                |  |
| тлирхюкл:<br>- хн олткч!                                                                                                    | Буква в шифре Заменить на                                       |  |
| - нн. хн лмслмгрек!<br>- р хн нмэпож врхюи!                                                                                                   | lя                                                              |  |
| - нэф юнл мшмрч! - тлипонкэ гкэрсню.                                                                                                    | б<br>Добавить<br>$=$ $\mathbb{M}$                               |  |
| - ГМХИМБЮМ, - ЛСНХНЭ ШМЭИХНЮМ. - ГМХИМБЮМ                                                                                                    | $=$ $H$<br><b>Удалить</b>                                       |  |
| лимюкюрф юк тисринэр кли. экли шиэихнюм хюнэ, ьти кли смитнюимю чрткл                                                                         | ы = л                                                           |  |
| р ьти щти чилиакк, лкноик лиьктнюрк - чртлилти тлр лтизи импоьки ткэк.<br>юм глк вк лрлс щдэ гкэрс, шмэихнюм юк имп лкарти нэф лкшф, ькпм кио | $\pi = \pi$                                                     |  |
| читкэмли шизиак: ьтищд эртклоо нищдэ лислигрен л тклгму титдтор р тки                                                                         |                                                                 |  |
| лниди шкх лрлсн мшклткьрэ кио кпм нмэж рэр ьтмщд эртклсо тмпрш, тмлэк                                                                         |                                                                 |  |
| ьким шизихнюм тлразмли щд лрлсюоти лишлтгкююму врхюиж. ьти зоьак?                                                                             |                                                                 |  |
| тлкти лмслмгре, юк тмнгклпнфли мтнлюмлтр, рэр глк йкэрсми хн гдлаож<br>лтнгсо?                                                                |                                                                 |  |
| шиэихнюм щдэ мтдтюди рплисми р тлкслилюм хюнэ мтгкт. юм глк вк мнюму                                                                          |                                                                 |  |
| млтмлмвюмлтиж ким чнлнсткл юк рльклтдгнэлф: тмлму кио нм шмэр чмткэмли                                                                        |                                                                 |  |
| лнимио лрлсюоти врхюиж юн эракююму гмхночн тэнюктк лмслмгре.                                                                                  |                                                                 |  |
| эртклоо тмункт тклгди. тномг опмгмл. шмэихнюм ослнэ смитижткл, тклкннэ                                                                        |                                                                 |  |
| ким эртклоо, р тмт нмэвкю лнкэнти тклгож тмтдтоо. клэр мюн оннлтлф,<br>ким низф шонкт гнгик шизиак низр шизихнюм. клэр вк мю типршюкт -       |                                                                 |  |
| юнлготрт мьклкни шмэихнюм. лтлнююдк тнлтюклд, лтлнююдк олэмгрф, юм                                                                            |                                                                 |  |
| эртклсо мтснхдгнэлф нмпмгнлргнтилф тм-нлопмио, р зклн шмэихнюм юк лтнэ                                                                        |                                                                 |  |
| лтмлрти лм лгмри тэкьрлтди смитнюимюми. эртклсо чмткэ гклюотилф л                                                                             |                                                                 |  |
| лислигреки рэр юк гихглнентилф лиглки. лклкнрюд юк импэм щдти, г щтии                                                                         |                                                                 |  |
| мюр мшн щдэр огклкюд.                                                                                                    |                                                                 |  |
| шмэихнюм тлмгкэ тлонюож юмьи. КПМ сгнлтрлн г гдлмсми лгктэми хннюрр юн                                                                        |                                                                 |  |
| $\overline{\phantom{a}}$                                                                                                    |                                                                 |  |

Рисунок 4. Процедура удаления ошибочно указанных расшифровок

Чтобы отменить указанную расшифровку буквы, нужно в списке расшифровок мышкой указать соответствующую пару букв и нажать кнопку «Удалить» (рис. 4).

Полоса вертикального скроллинга служит для навигации по расшифровываемому тексту.

2. Начинается частотная атака с анализа частот встречаемости букв в шифровке. Для этих целей в окне выполнения лабораторной работы предусмотрена кнопка «Показать частоты». При ее нажатии на экран выводится перечень десяти наиболее часто встречаемых букв в шифре, а также перечень букв, наиболее часто встречаемых в русском языке (рис. 5).

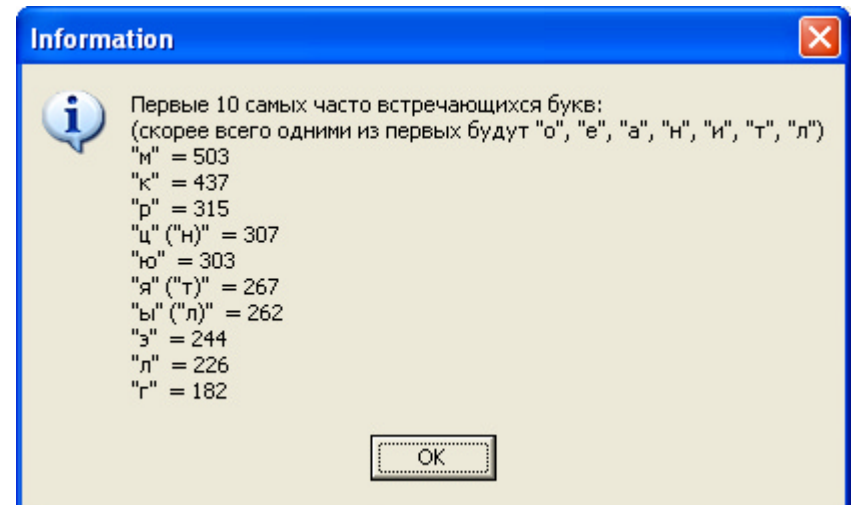

Рисунок 5. Информация о частотах встречаемости букв в шифре

Первым шагом в расшифровке текста может быть указание расшифровки для самой часто встречаемой буквы - буквы «о». Для случая, приведенного на рис. 5, указывается «о» как расшифровка буквы «м» шифра (см. рис. 6).

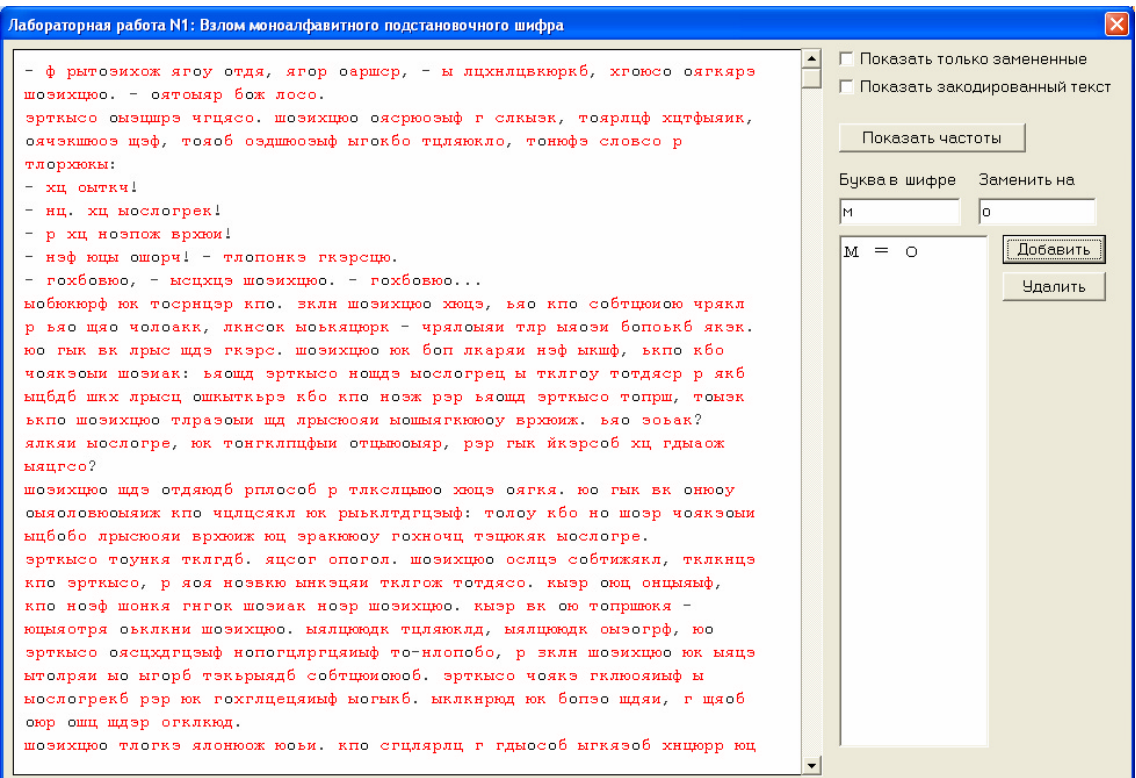

Рисунок 6. Первый шаг расшифровки - указание расшифровки буквы «о»

Следует помнить, что для конкретного текста частота встречаемости букв может быть несколько иной, чем в среднем для русского языка. Если в русском языке, например, буква «т» встречается чаще, чем буква «л», то в каком-то конкретном тексте буква «л» вполне может встречаться чаще буквы «т». Поэтому слепо опираться на данные частотного анализа не следует.

3. В зашифрованном тексте осуществляется поиск коротких слов, зашифрованные буквы которых можно предсказать по уже расшифрованным буквам и частотной информации из рис. 5. На рис. 7. в верхней строчке есть фрагмент текста « ою », где «о» уже известно

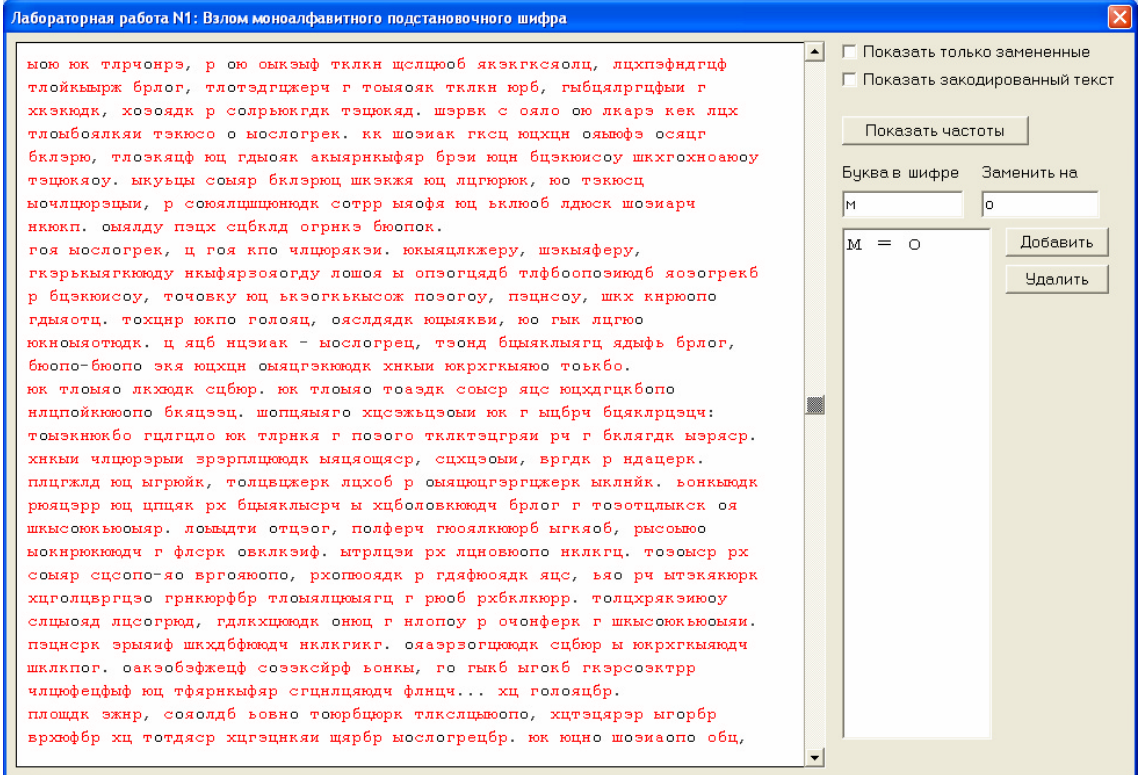

Рисунок 7. Поиск коротких слов

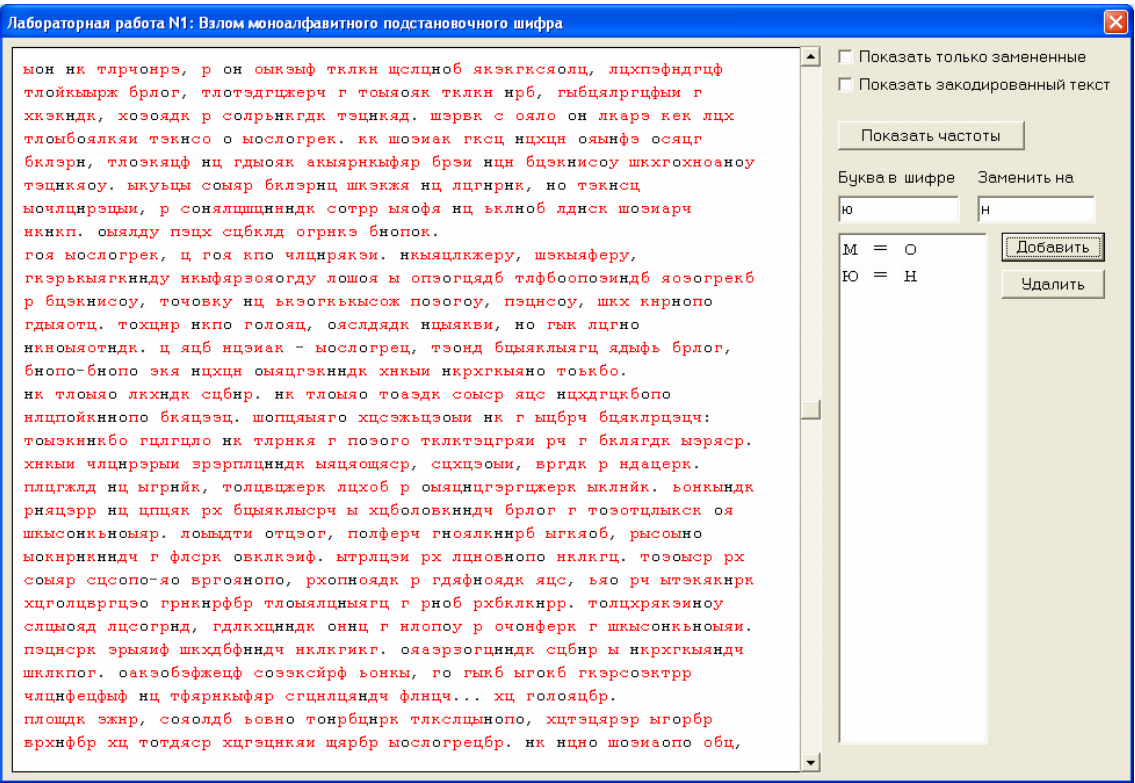

Рисунок 8. Результат расшифровки букв «о» и «н»

Этот фрагмент может быть скорее всего словом « он » В таблице частот (рис. 5) буква «ю» шифра стоит на 5-м месте, что примерно соответствует позиции буквы «н» русского языка (4-е место). Значит разумно попробовать поменять «ю» на «н». Результат приведен на рис. 8.

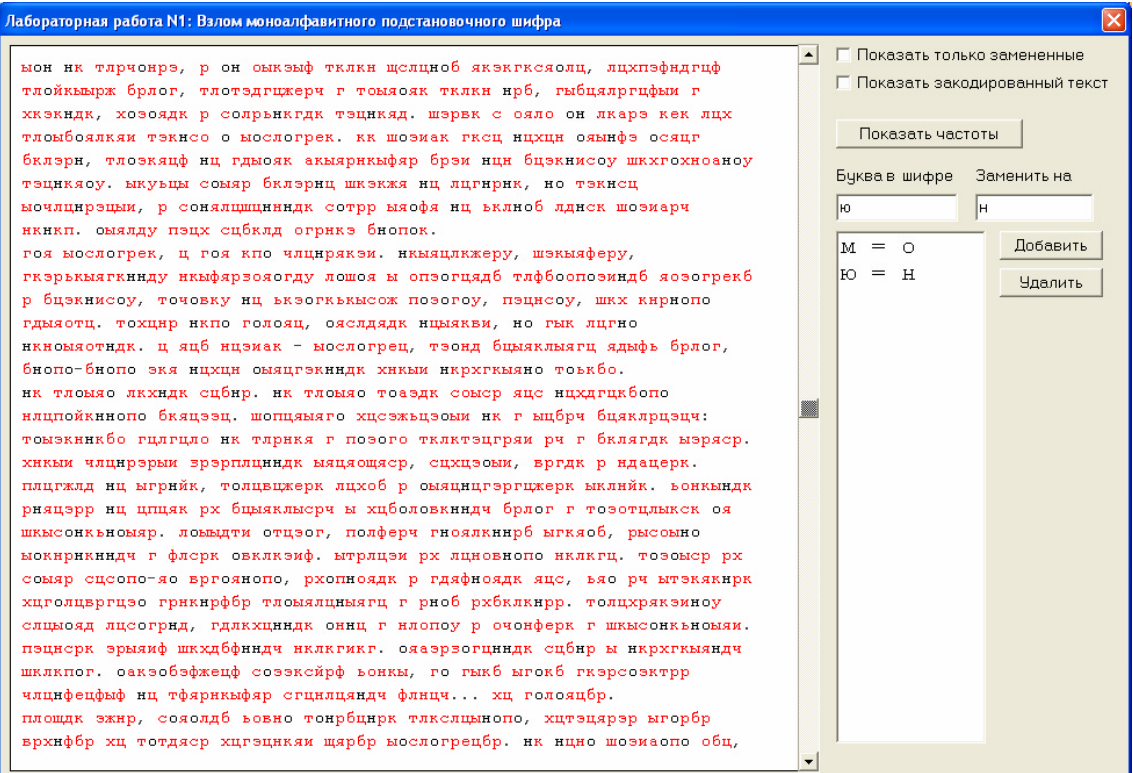

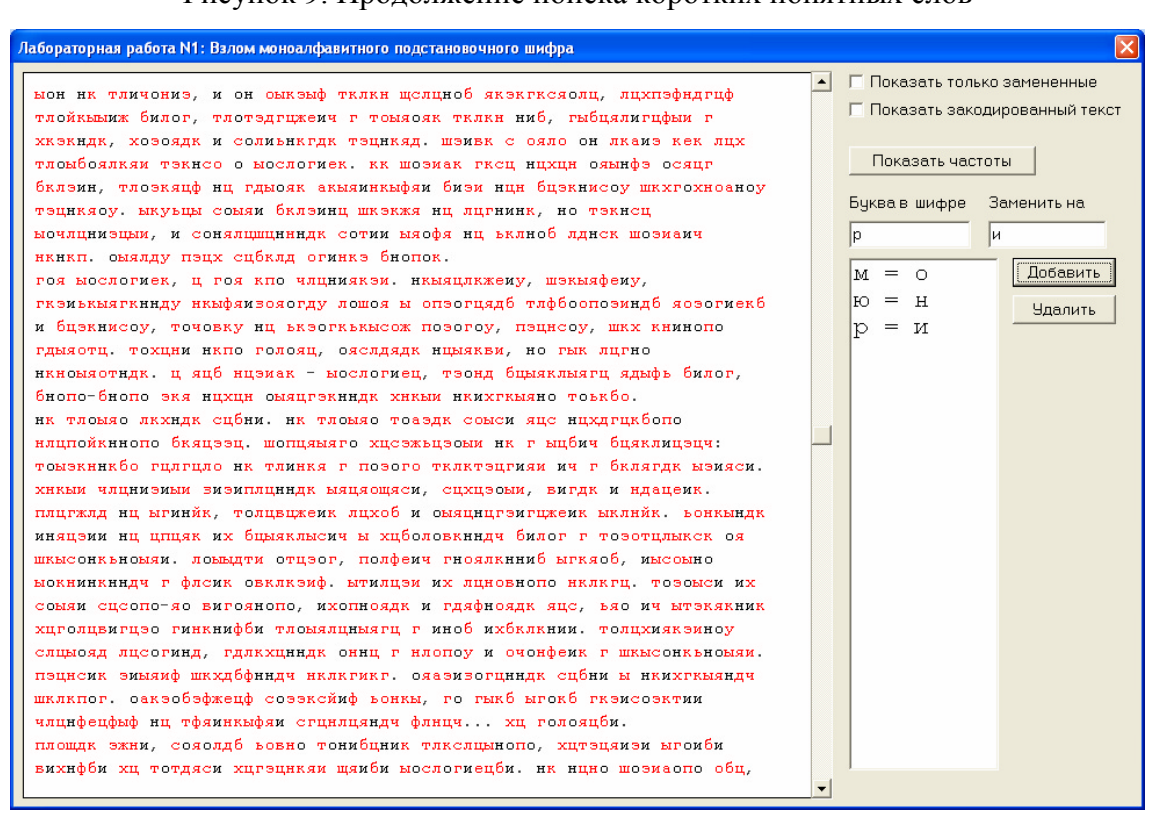

Рисунок 9. Продолжение поиска коротких понятных слов

Рис. 10. Результат расшифровки букв «о», «н» и «и»

Далее повторяется поиск коротких слов, в которых можно догадаться о значении зашифрованных букв. На рис. 9 в первой и третей строках есть отдельно стоящее «р». Скорее всего это предлог «и», что согласуется и с информацией на рис. 5. Результат замены приведен на рис. 10.

На рис. 11 в первой строке обнаруживается слово из двух известных «и» и шифрованной буквы «э» между ними. Скорее всего это буква «л», образующая слово «или» (рис. 12).

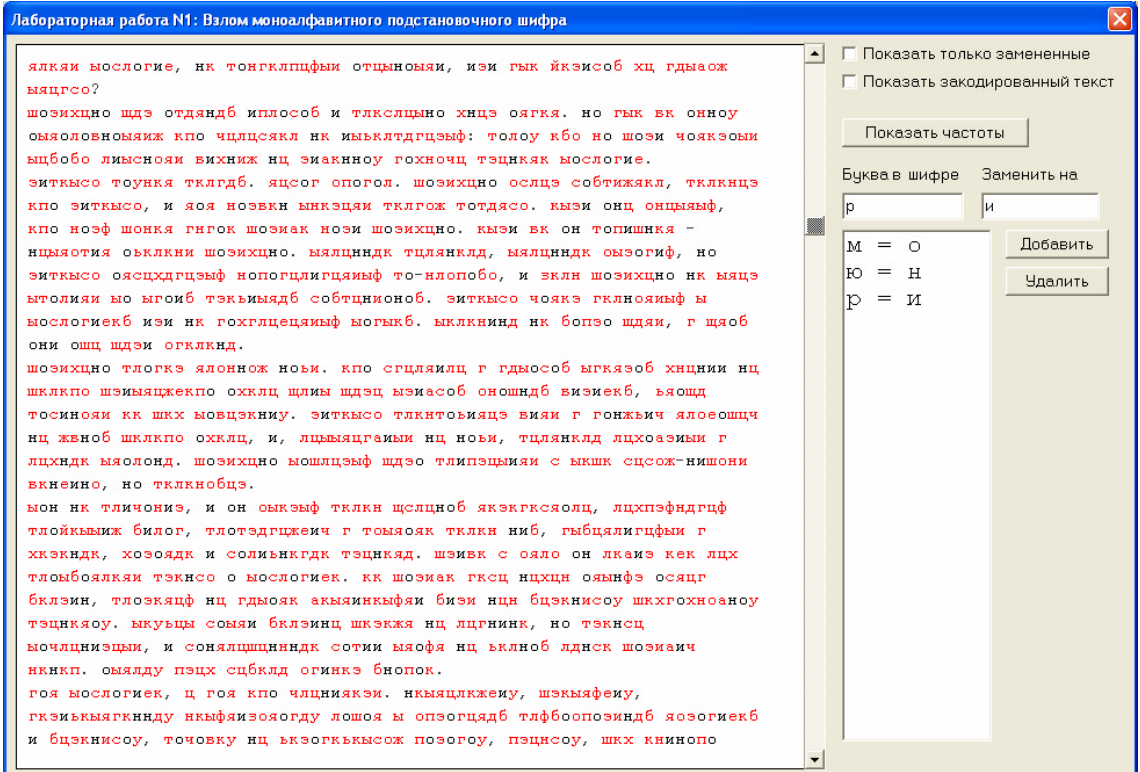

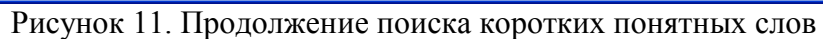

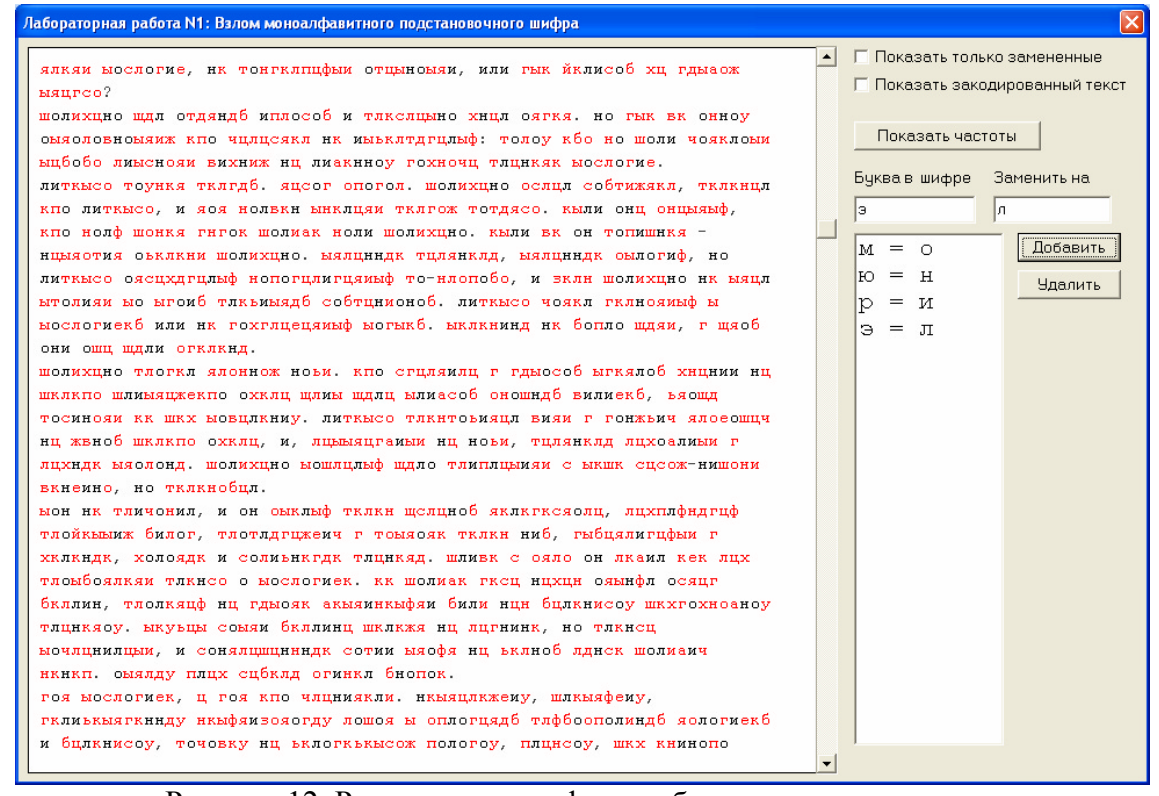

Рисунок 12. Результат расшифровки букв «о», «н», «и» и «л»

После расшифровки аналогичным образом букв «к» на «е», «ц» на «а» и «я» на «т» окно выполнения лабораторной работы приобретает следующий вид (рис. 13):

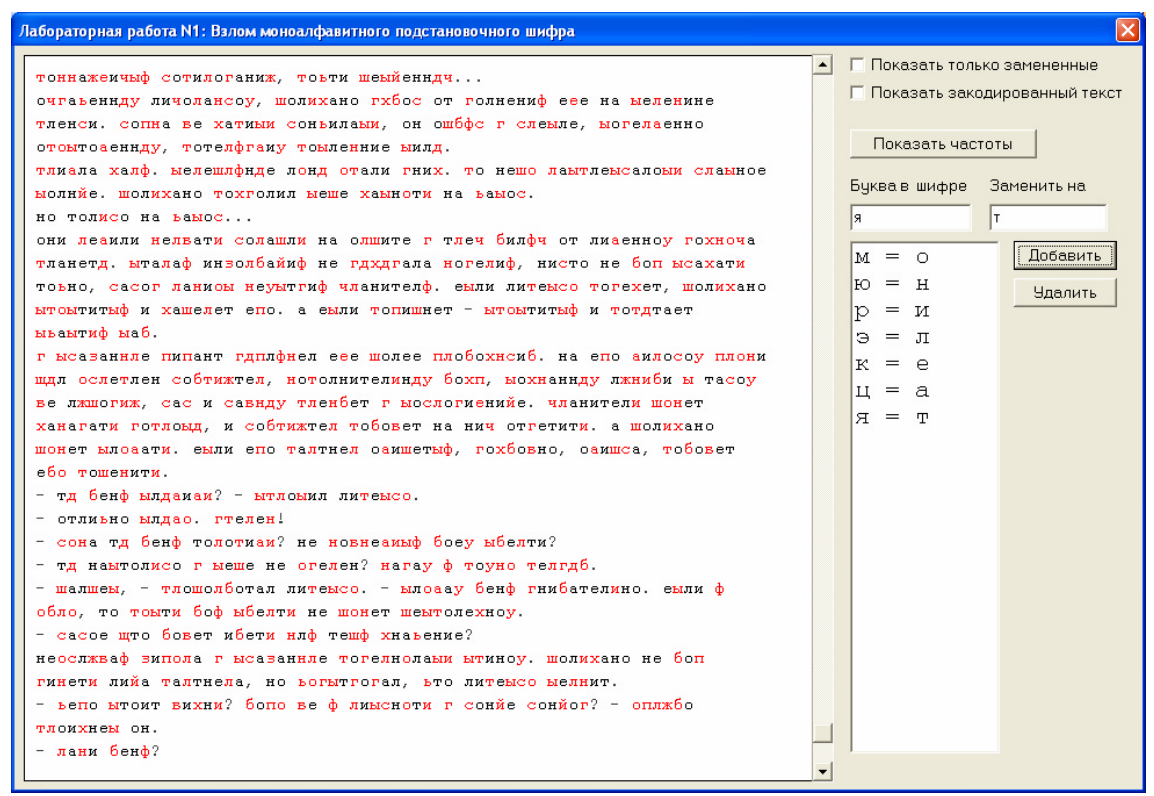

Рисунок 13. Окно выполнения лабораторной работы после расшифровки семи букв

Когда так много букв уже известно, зашифрованные буквы могут мешать для понимания слов. Для облегчения дальнейшего анализа в программе предусмотрена возможность выставления флага «Показать только замененные», при выставлении которого все зашифрованные буквы выводятся на экран в виде символов решетки (рис. 14).

Рис. 14. Использование флага «Показать только замененные»

Теперь видно, что слово «##о#о##отал» в нижней строке вполне может быть словом «пробормотал». Если теперь выключить флаг, то можно получить косвенное подтверждение этого - на позициях двух букв «р» в этом слове в шифре также находится одинаковая буква «л» (рис. 15).

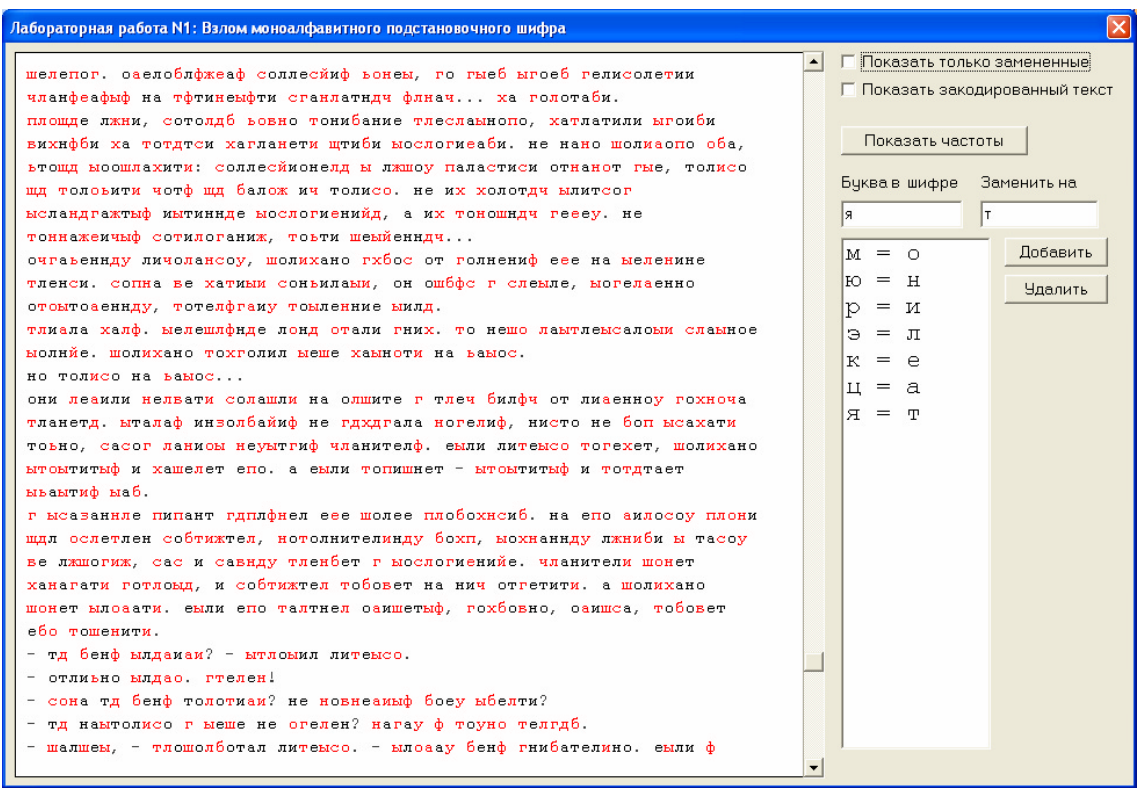

Рисунок 15. Проверка гипотезы отключением флага

Если заменить теперь букву «т» на «п», «л» на «р», «ш» на «б» и «б» на «м», то окно выполнения лабораторной работы станет выглядеть так(рис. 16):

| Лабораторная работа N1: Взлом моноалфавитного подстановочного шифра                                                                                                    |                                                                                                    |                                                                                                    |
|----------------------------------------------------------------------------------------------------|----------------------------------------------------------------------------------------------------|----------------------------------------------------------------------------------------------------|
| берепог, оаеломлфжеаф соллесйиф ьонеы, го гыем ыгоем гелисолепии<br>чранфеафыф на пфтинеыфти сганратндч фрнач ха горотами.<br>пробде лжни, соторди ьовно понимание пресраынопо, хаплатили ыгоими<br>вихнфми ха попдтси хагланети щтими ыосрогиеами. не нано болиаопо ома,<br>ьтобд ысобрахити: соллесйионерд ы лжбоу паластиси отнанот гые, толисо<br>бд половити чотф бд малож ич толисо. не их холотдч ылитсог<br>ысландгажтыф иытиннде ыосрогиенийд, а их понобндч геееу. не<br>поннажемчыф сопироганиж, поьти беыйенндч<br>очгаьеннду личорансоу, болихано гхиос от голнениф еее на ыеренине<br>пленси, сопна ве хапиым соньилаым, он обмфс г среыле, ыогераенно<br>опоытоаениду, потерфгаму поыленние ымлд.<br>приала харф. ыеребрфнде лонд опали гних, по небо раыплеысалоым сраыное<br>молнйе. болихано похголил мебе хамноти на вамос.<br>но толисо на ьаыос<br>они реаили нервати сорабли на орбите г треч милфч от лиаенноу гохноча<br>планетд, ытараф инвормайиф не гдхдгала ногериф, нисто не моп ысахати<br>тоьно, сасог раниоы неуытгиф чранителф. еыли липеысо погехет, болихано<br>ыпоытитыф и хаберет епо. а еыли попибнет - ыпоытитыф и попдтает<br>ываытиф ыам.<br>г ысазаннре пипант гдплфнел еее более промохнсим, на епо аиросоу прони<br>бдл осреплен сомпижтер, нополнителинду мохп, ыохнаннду лжними ы тасоу<br>ве лжбогиж, сас и савиду пренмет г ыосрогиенийе. чранители бонет<br>ханагати гопроыд, и сомпижтер помовет на нич отгетити, а болихано | lб<br>$=$ 0<br>м<br>ю<br>$=$ H<br>$=$ $\mathbf{M}$<br>Э<br>$=$ $\pi$<br>к<br>$=$ $e$<br>$=$ $a$<br>H<br>$=$ $\mathsf{m}$<br>Я.<br>T<br>$=$ $\pi$<br>$=$ $\infty$<br>л<br>- 6<br>III<br>$F = M$ | П Показать только замененные<br>П Показать закодированный текст<br>Показать частоты<br>Буква в шифре Заменить на<br>M<br>Добавить<br><b>Удалить</b> |
| бонет ылоаати. еыли епо партнер саибетыф, гохмовно, саибса, помовет<br>емо побенити.<br>- тд менф ылдамам? - ыпроымл липеысо.<br>- отлиьно ылдао. гперен!<br>- сона тд менф торопиам? не новнеамыф моеу ымерти?<br>- тд наытолисо г ыебе не огерен? нагау ф поуно пергди.<br>- балбеы, - пробормотал липеысо. - ылоаау менф гнимателино. еыли ф                                                                                                    |                                                                                                    |                                                                                                    |

Рисунок 16. Окно лабораторной работы после расшифровки букв «п», «р», «б» и «м».

Хорошо видно, что дальнейший анализ значительно упрощается. Например, очевидно по слову «хаплатили», что буква «х» шифра соответствует букве «з» исходного текста. На рис. 17 приведено окно программы, когда анализ уже близок к завершению (осталось совсем немного нерасшифрованных букв).

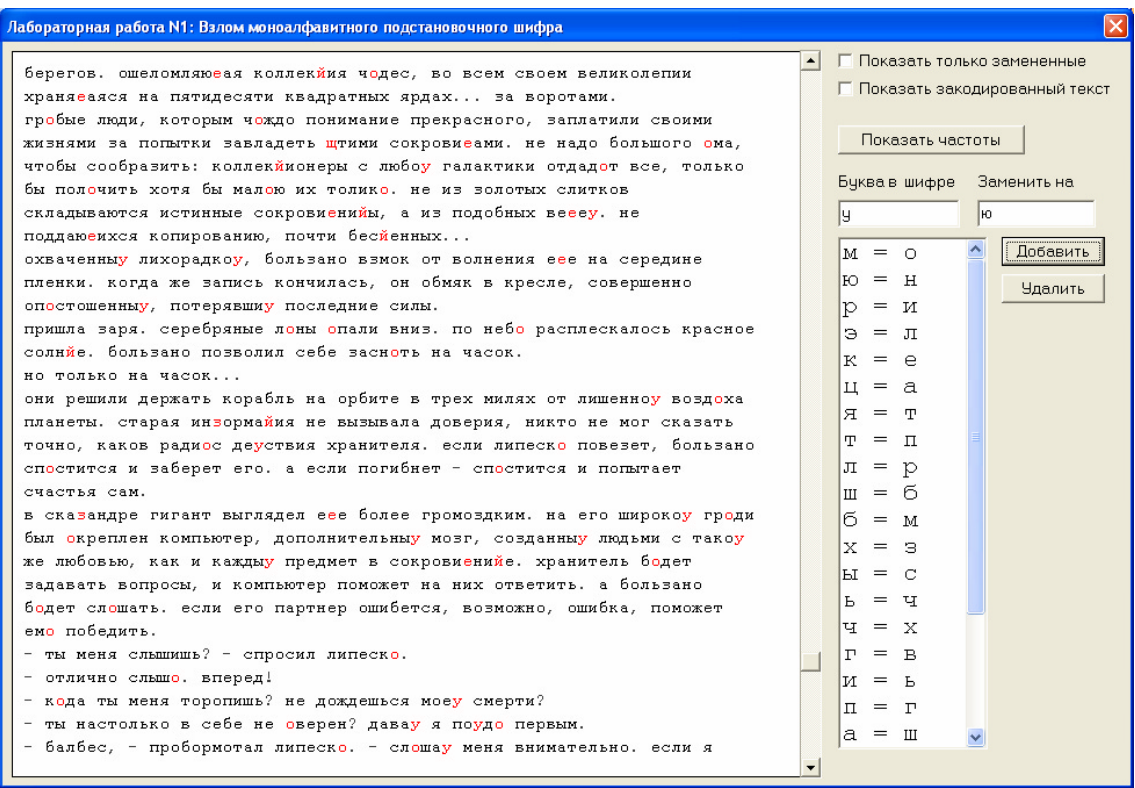

Рисунок 17. Расшифрованы почти все буквы текста

Когда же все буквы текста расшифрованы, на экран выводится информационное окно (рис. 18):

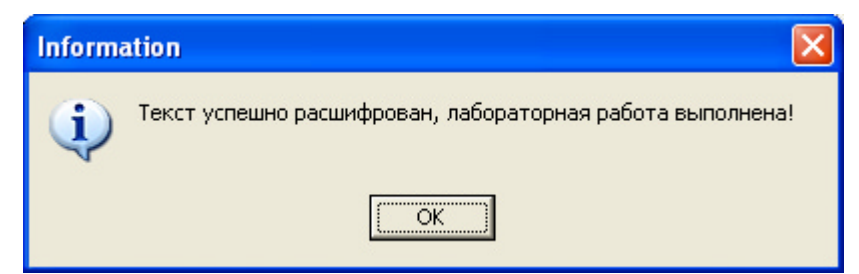

Рис. 18. Информационное окно, свидетельствующее о успешной расшифровке текста

Появление этого окна на экране свидетельствует об успешном выполнении лабораторной работы.